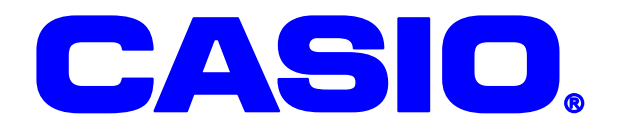

# DT-930 **Bluetooth**

Bluetooth

 $@$  2005 PT-200e B-SP2D

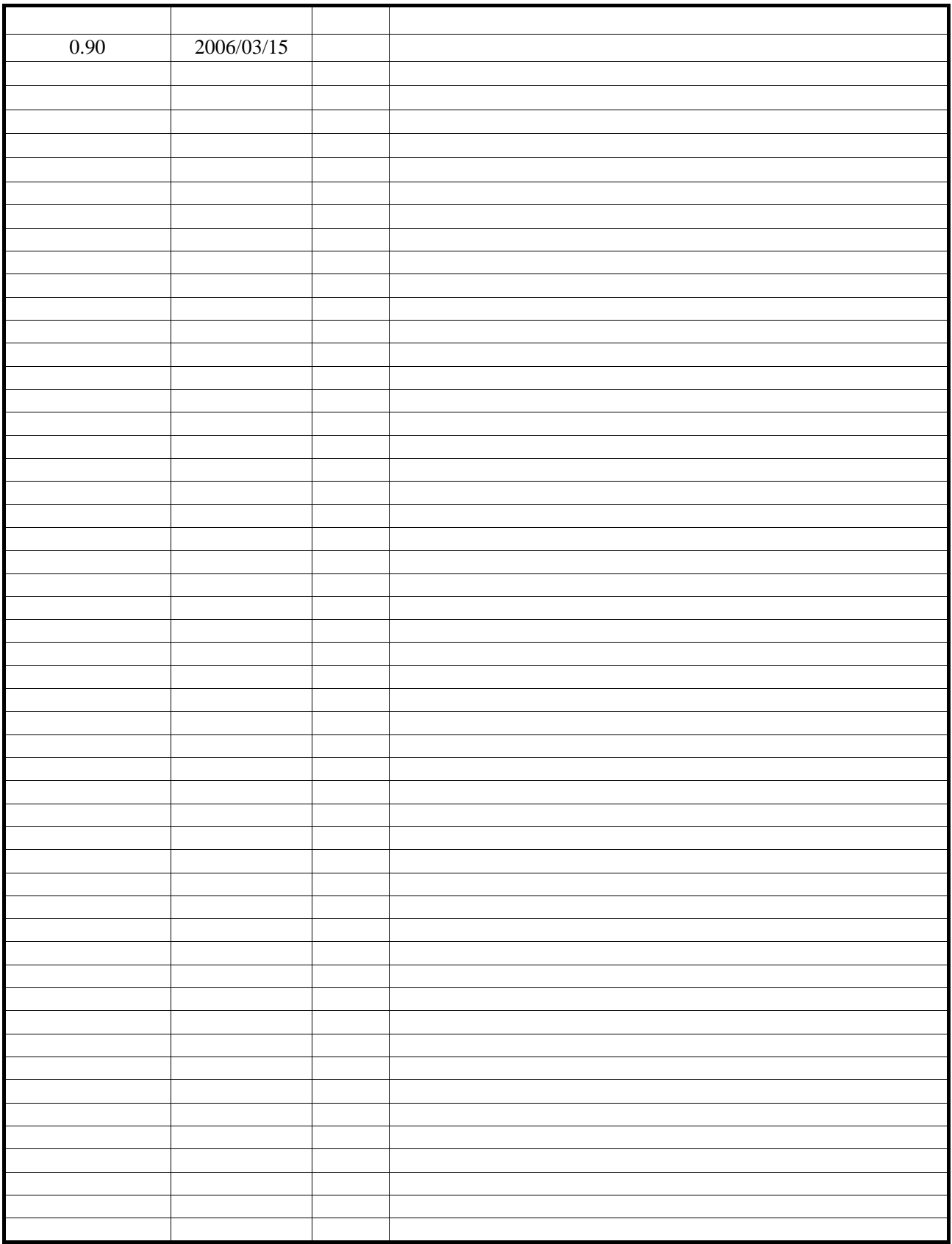

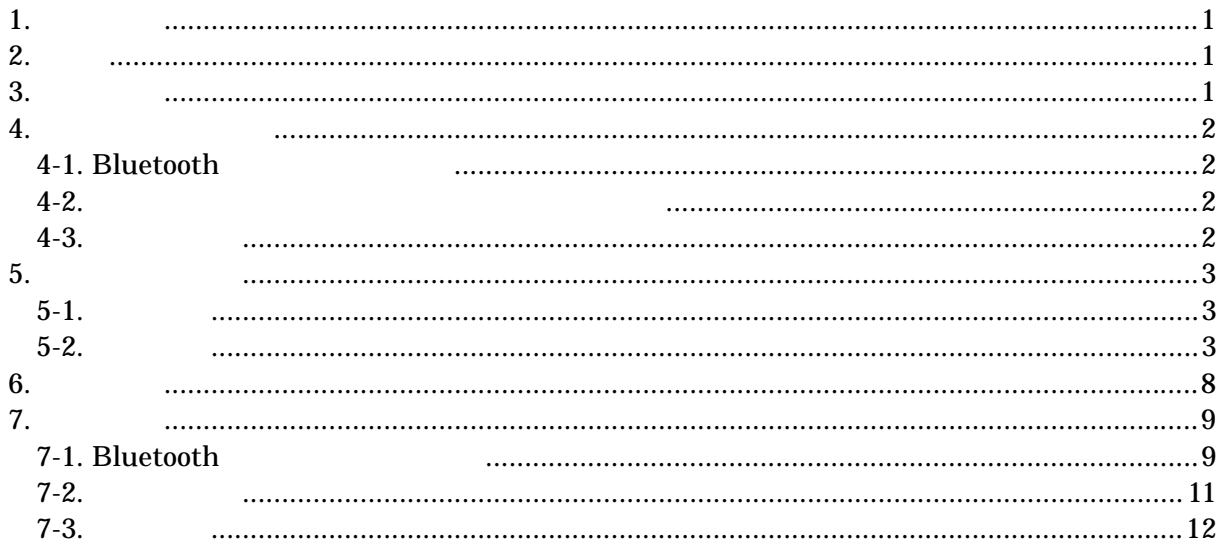

**1.** はじめに

PDT Bluetooth

PT-200e **B-SP2D GH-30** 

**2.** 構成

**3.** 関数概要

Bluetooth C  $C$ 

Bluetooth

### **4-1.Bluetooth**

Bluetooth Specification Ver.1.2

#### **4-2.**コマンドパケット/ステータスパケット仕様

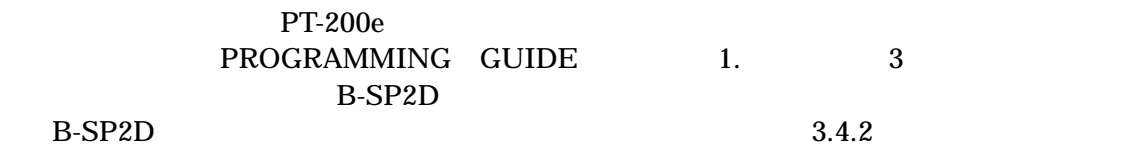

#### **4-3.**シーケンス

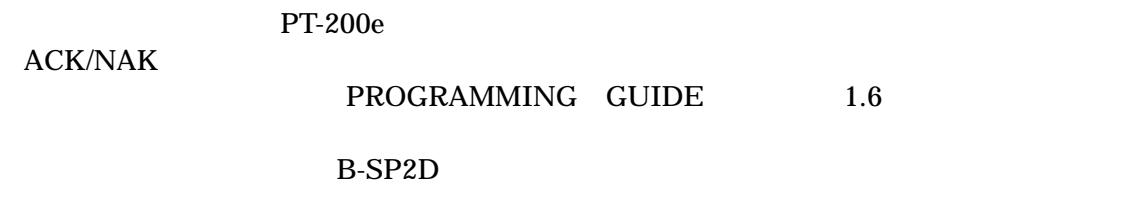

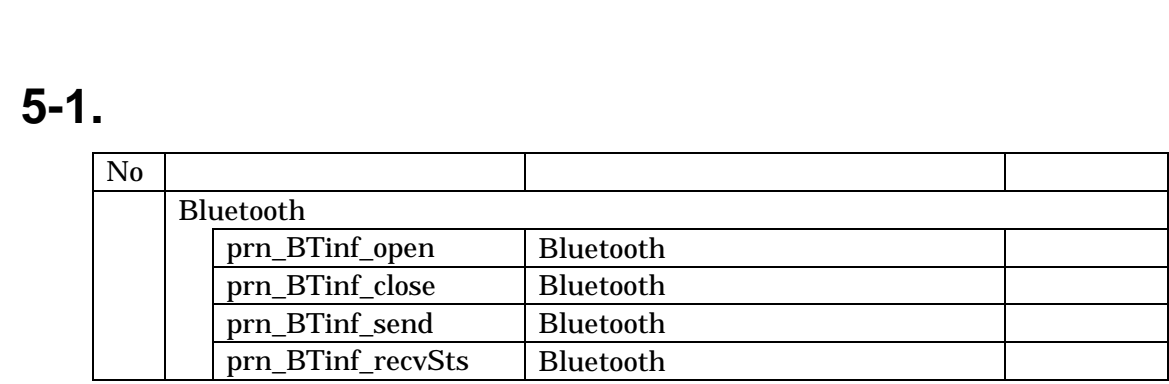

**5-2.**関数詳細

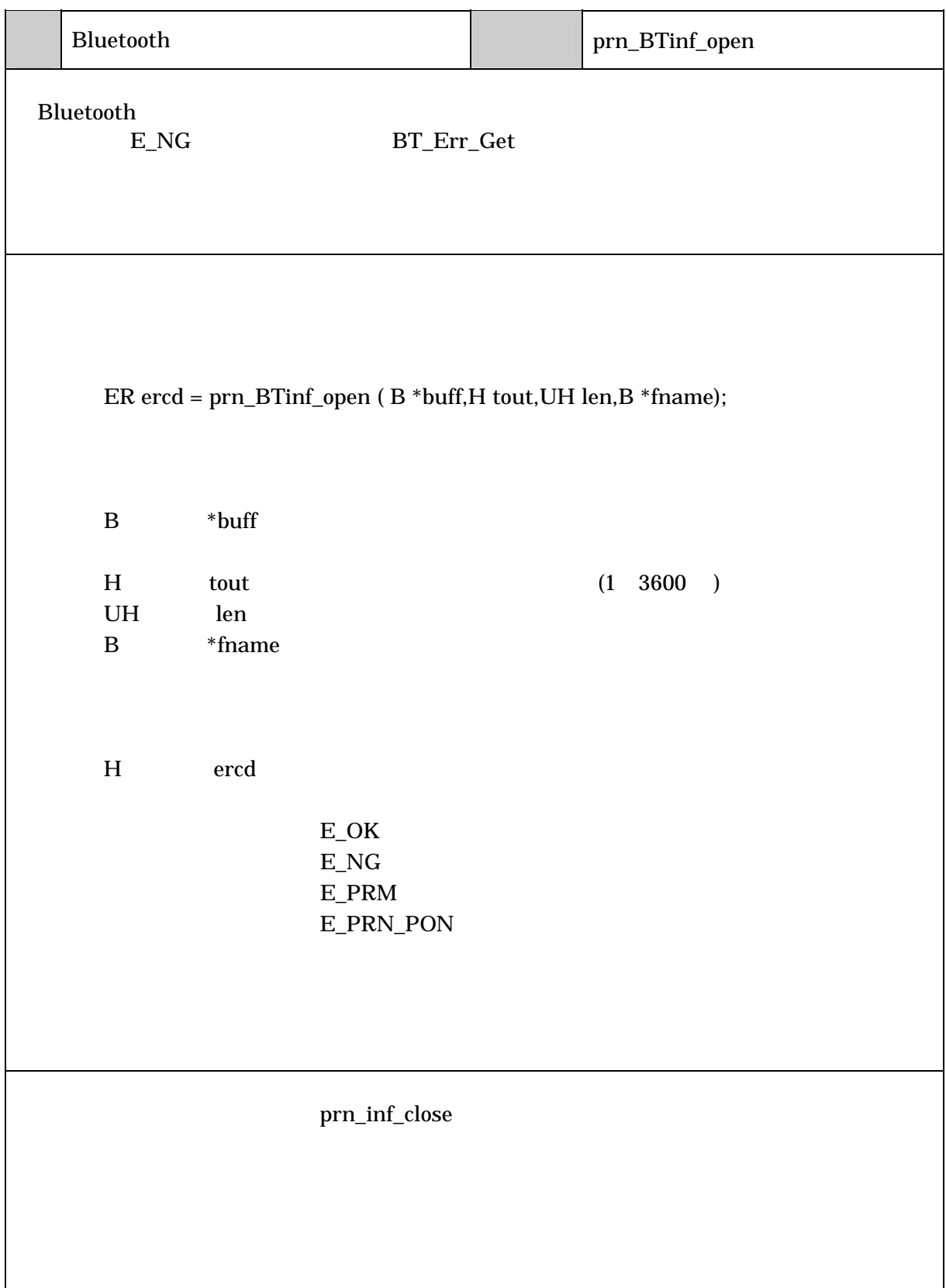

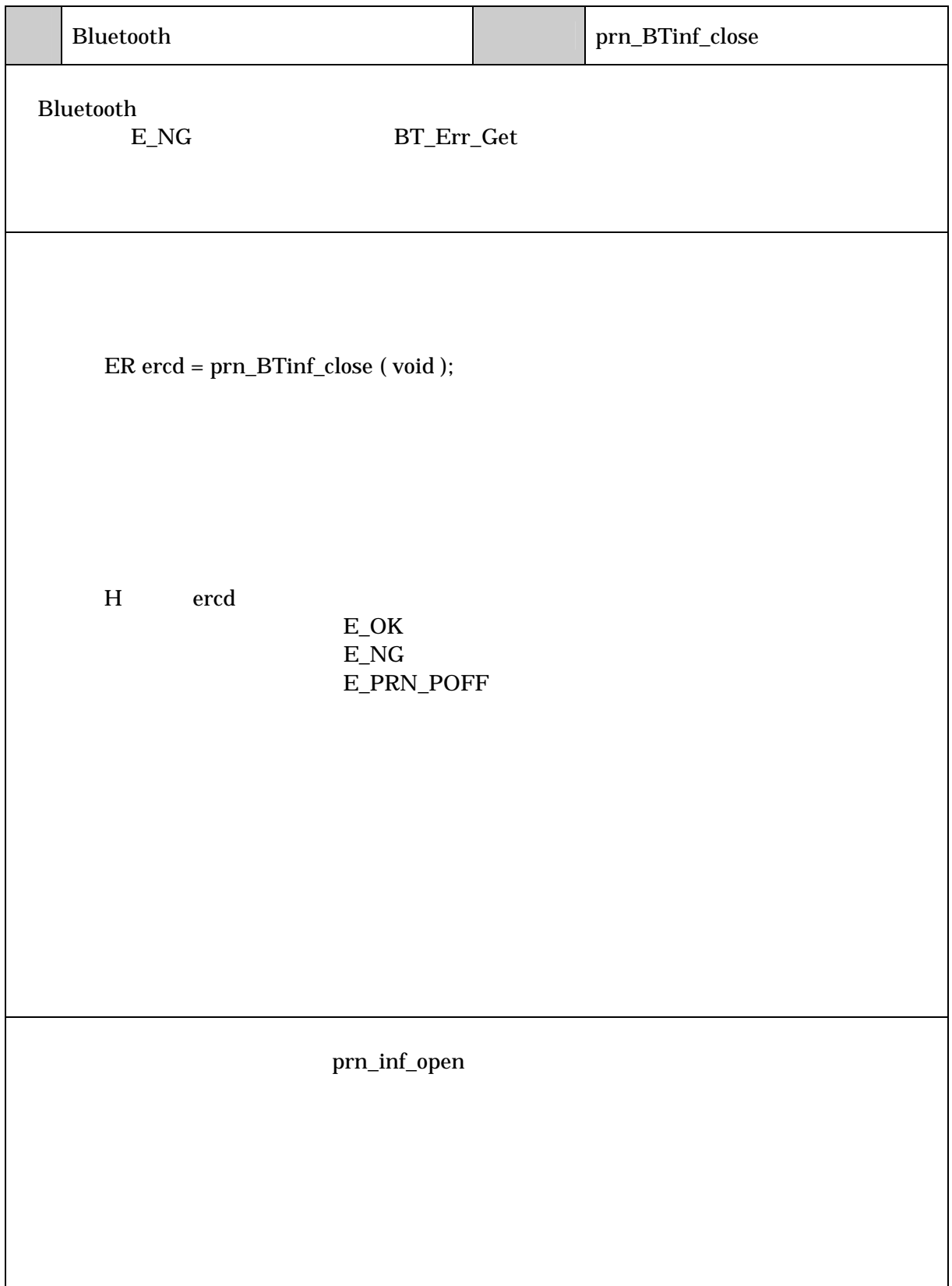

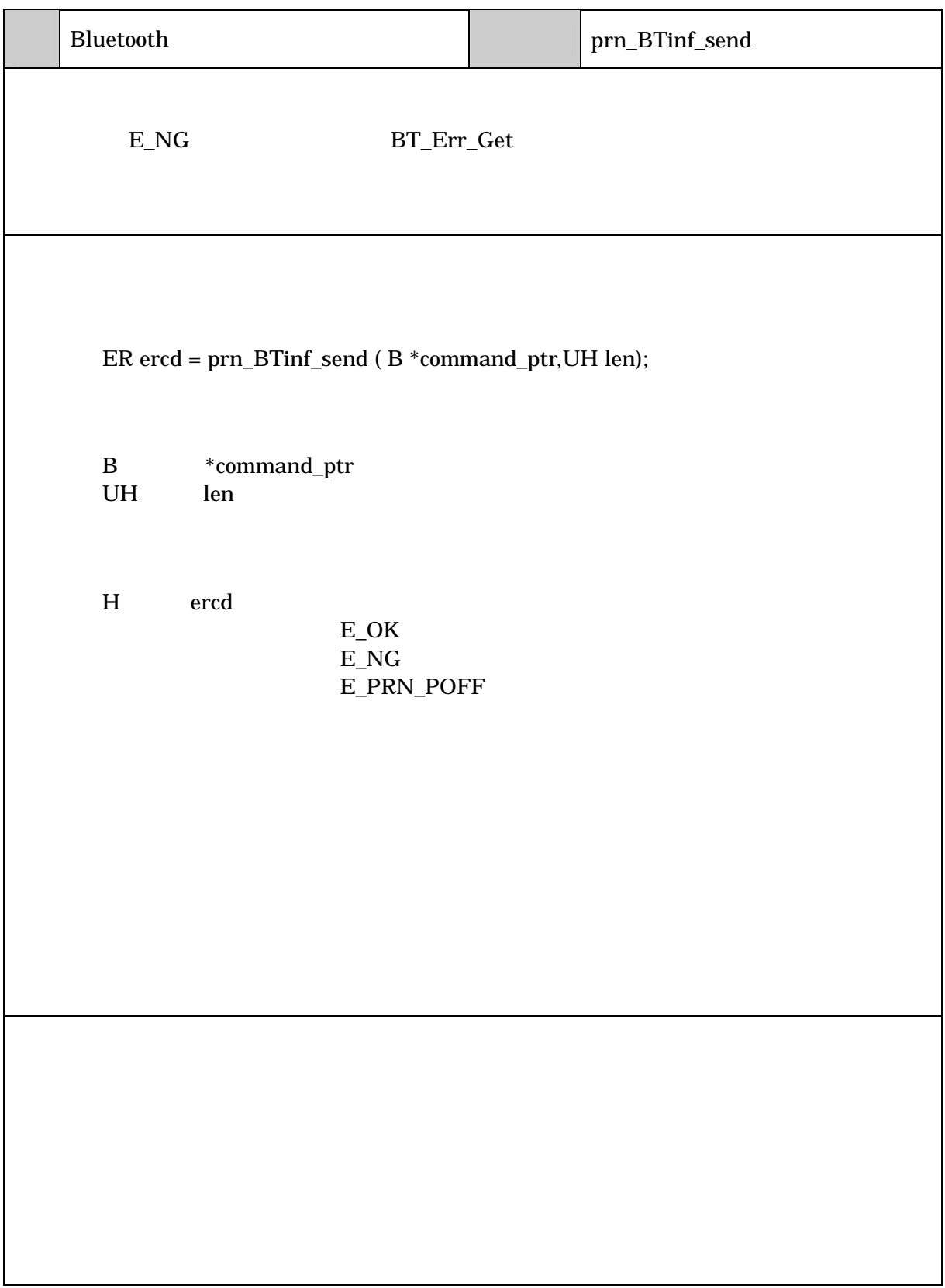

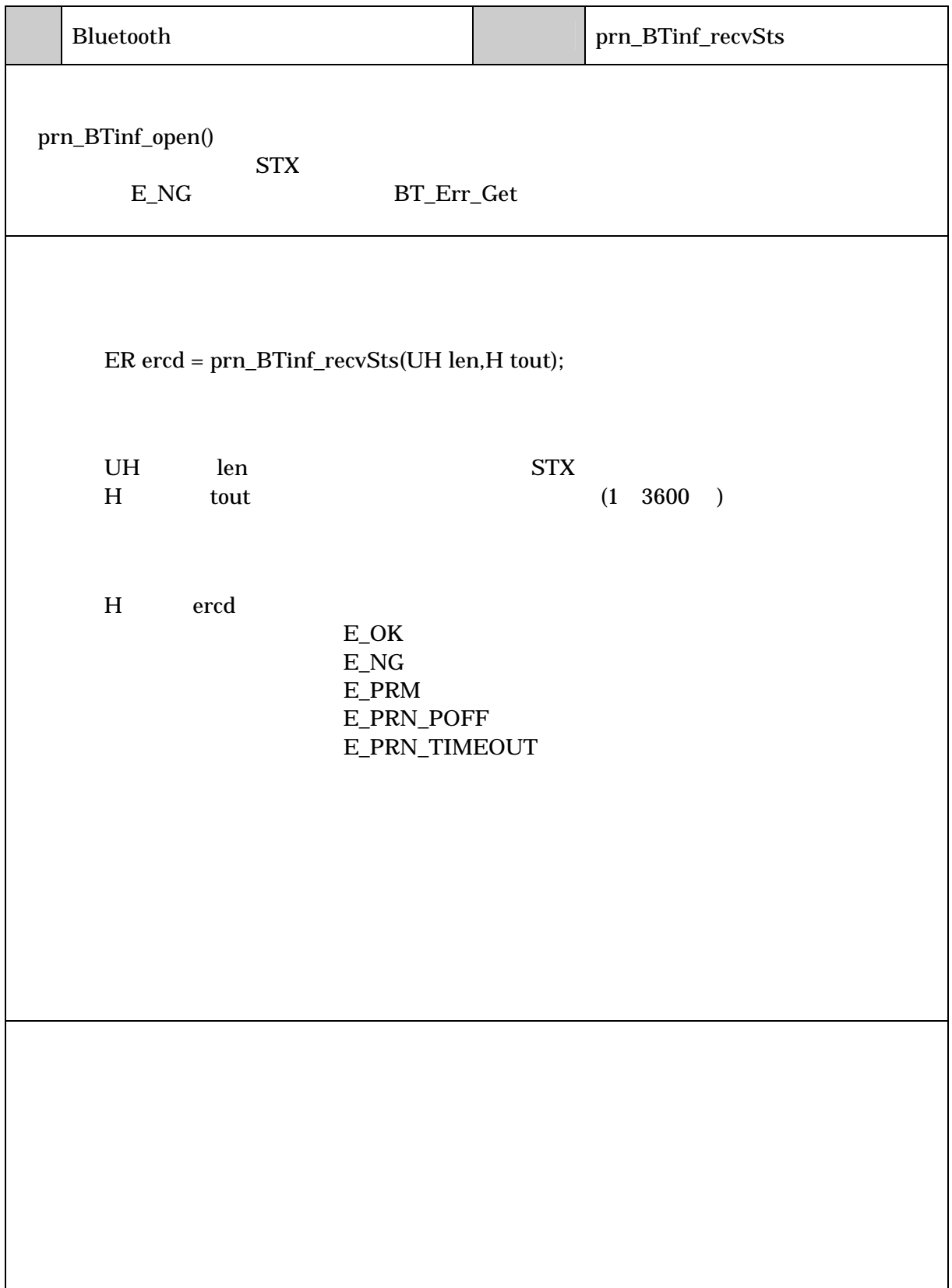

**Bluetooth** 

**Bluetooth Bluetooth Bluetooth** 

Bluetooth ライブラリの使用方法については、 C ライブラリ解説書(8.Bluetooth 通信部)

PT-200e B-SP2D

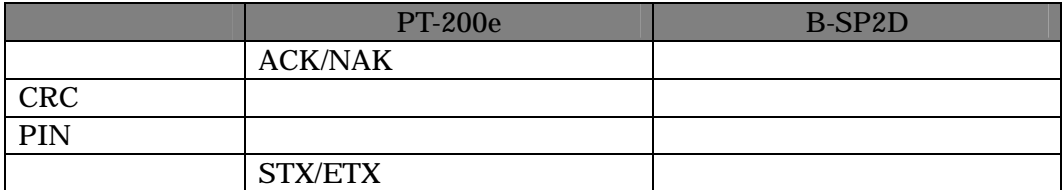

CRC PIN PassKey  $\mbox{{\bf STX/ETX}}$ 

**7.** 

### **7-1.Bluetooth**

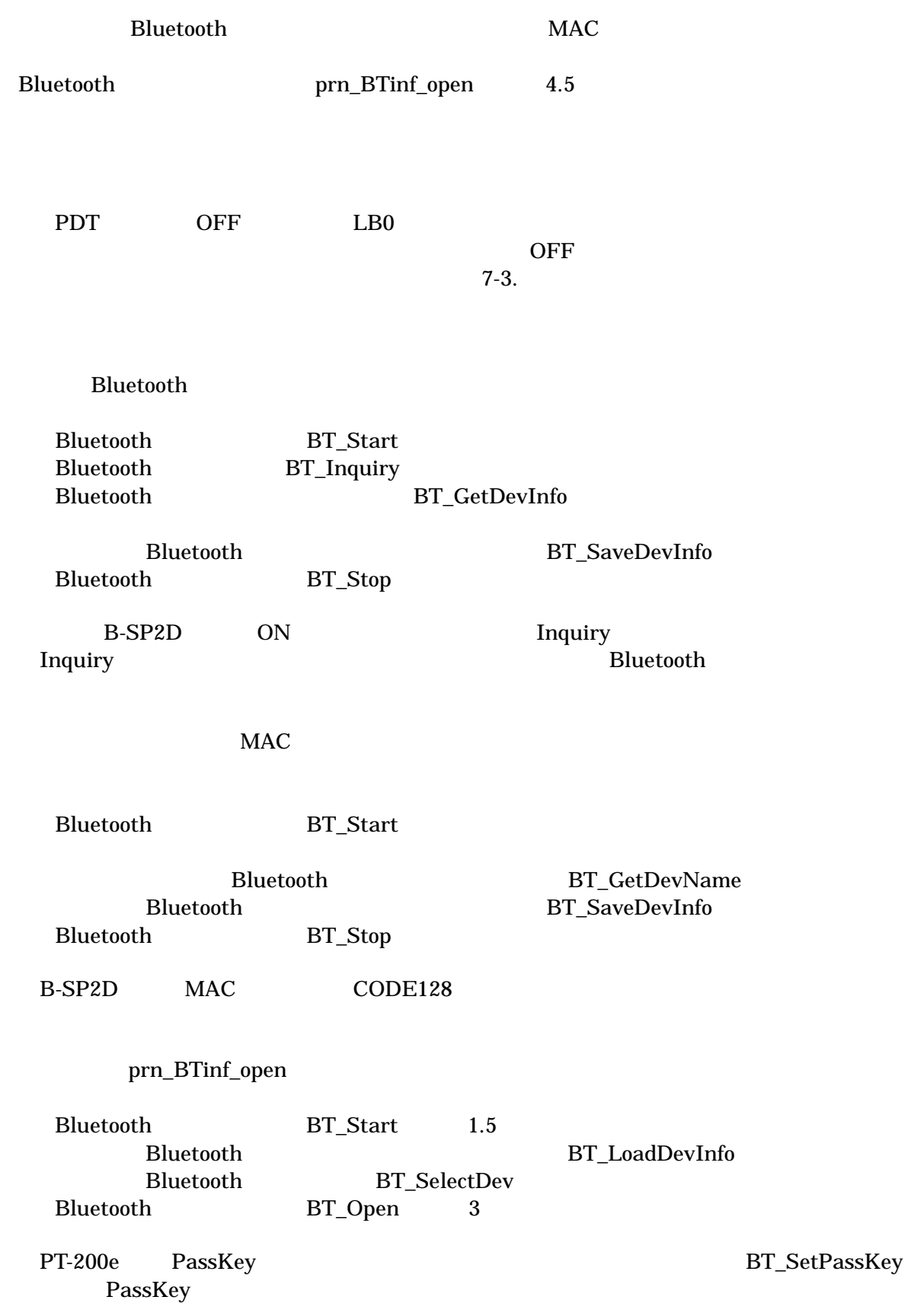

#### $\emph{prn\_BTinf\_close}$

Bluetooth BT\_Close<br>Bluetooth BT\_Stop **Bluetooth** 

PT-200e B-SP2D ACK/NAK PT-200e B-SP2D

 $( )$  PT-200e

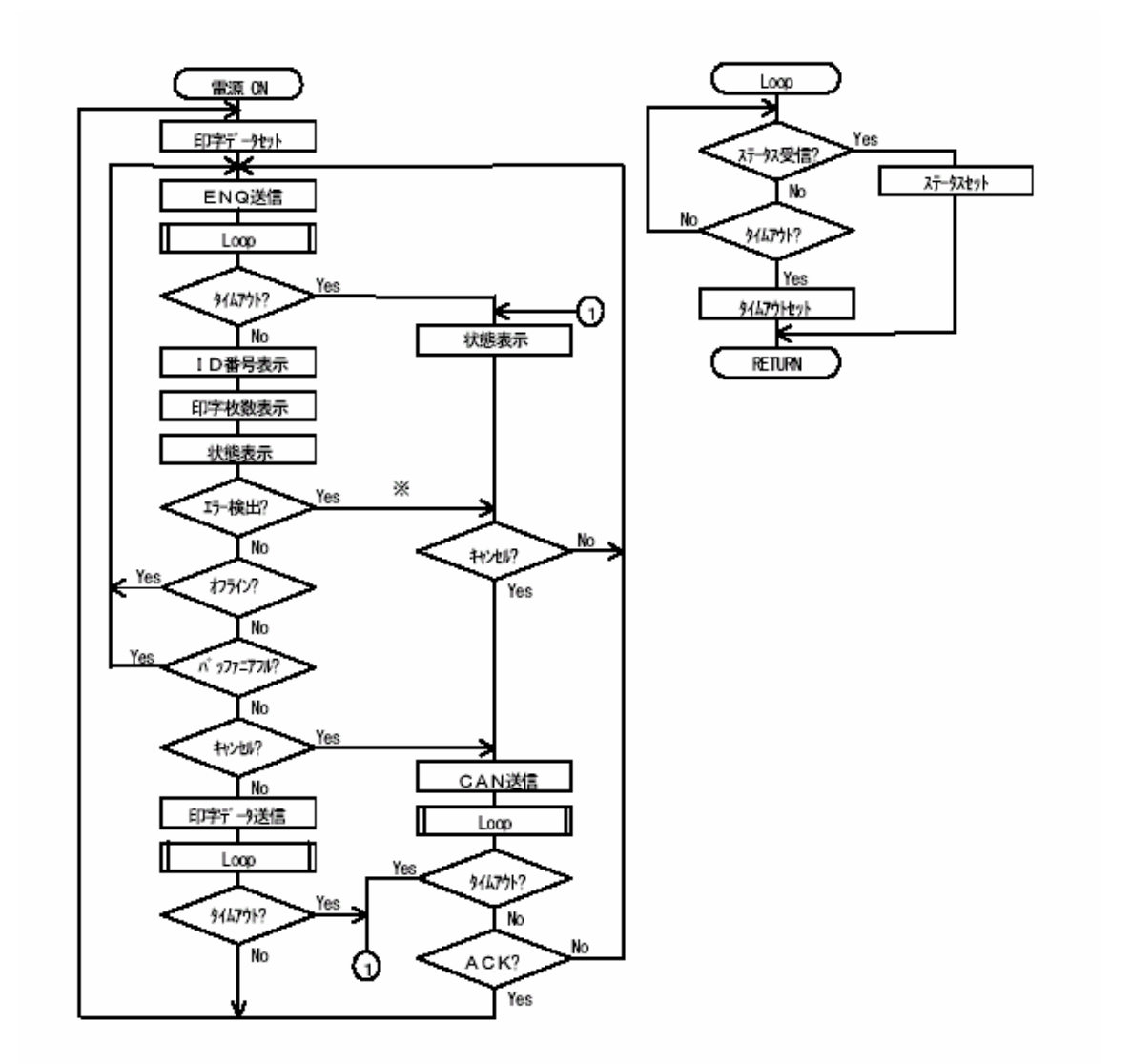

## $7 - 3.$

**Bluetooth** 

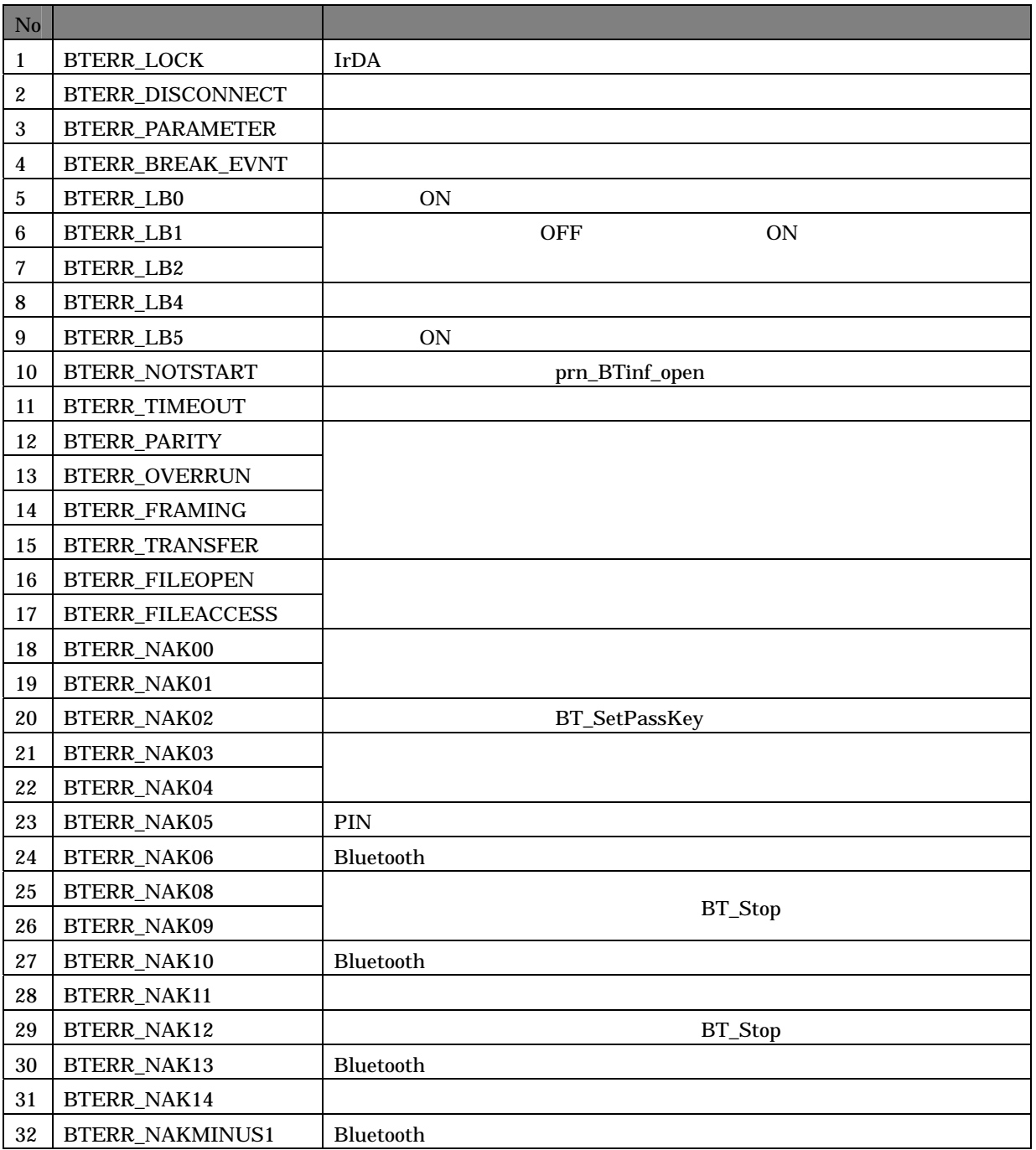

<u> 1989 - Andrea Santa Andrea Andrea Andrea Andrea Andrea Andrea Andrea Andrea Andrea Andrea Andrea Andrea Andr</u>

 $17$   $12$ 

TEL03-5334-4638()

151-8543 1-6-2

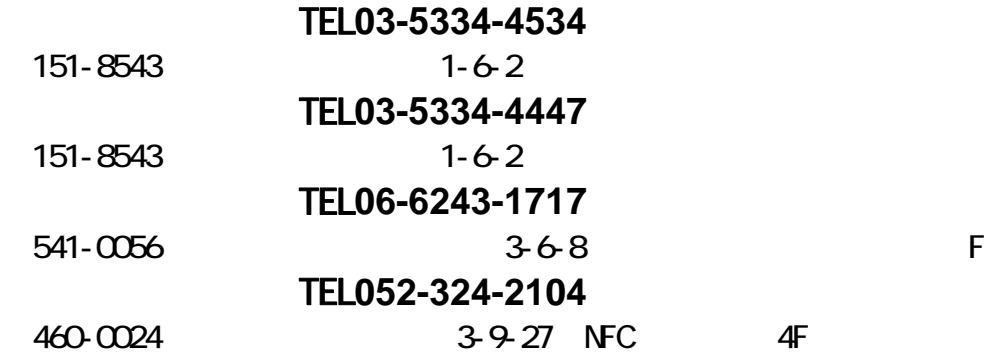

https://m-techinfo.casio.co.jp/free/index.php

https://m-techinfo.casio.co.jp/free/index.php

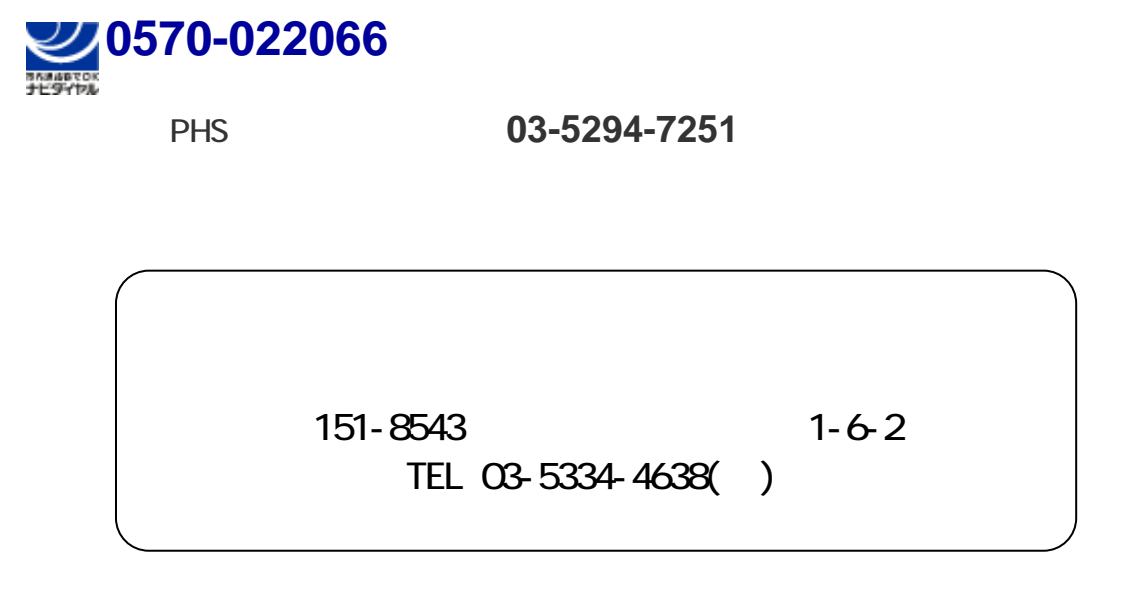